## **Judge Registration**

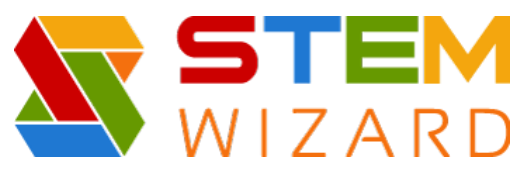

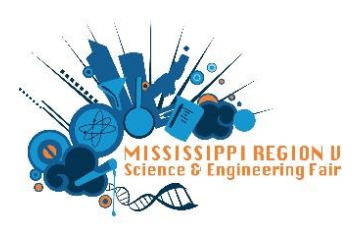

## **Step by Step Instructions for Region V Registration and Form Submission**

For Judges: Go to our website:<https://www.sciencefair.msstate.edu/> Click on Volunteer/Judges

Alternatively, you can use this link to go directly to the STEM Wizard program: [https://msstate.stemwizard.com/public\\_site/home/msstate](https://msstate.stemwizard.com/public_site/home/msstate)

Registration opens on November 15<sup>th</sup> and will remain open until February 16, 2024 for the Upper Fair, March 15, 2024 for the State Fair, and April 12, 2024 for the Lower fair.

This video: [https://www.loom.com/share/d3b2a8c8dc3e4a2abf8f3d33315c538f?sid=9386b3ea-e9ab-4108-878c-](https://www.loom.com/share/d3b2a8c8dc3e4a2abf8f3d33315c538f?sid=9386b3ea-e9ab-4108-878c-47c4a4a60036)[47c4a4a60036](https://www.loom.com/share/d3b2a8c8dc3e4a2abf8f3d33315c538f?sid=9386b3ea-e9ab-4108-878c-47c4a4a60036) will guide you through the registration process. As a judge, you only need to register yourself. Judging assignments will occur after the pool of judges has been reviewed. Then I will release student abstracts to you PRIOR to the fair for you to review.

Below are some basics from the video.

The first page will look like this: 141 DAYS TO GO! Click on Registration and register for our fair. **WELCOME TO THE FAIR!** Useful links for 'suggested Research **About Our Fair** Plan template' and Directions to the Mill

When you click on the registration tab, you'll see this drop-down box (not all questions are seen in this picture)

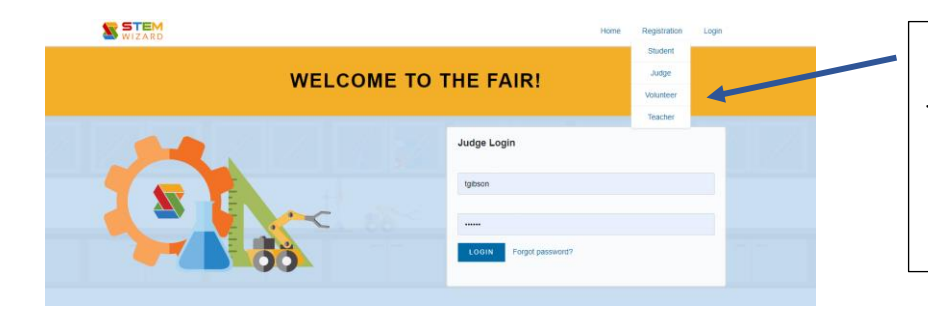

On this page, Teachers, students, judges, and volunteers will register. You will be asked to create a password and your login information is your email address.

Once you have registered, this page will appear:

Students will click on each 'circle' to complete the task. **Milestone 1:** Fair Experience/Qualification **Milestone 2:** Potential Conflicts **Milestone 3:** Category Judge Information

I can also post any messages on this page.

As tasks are completed, the circle will turn 'green' and show a check mark (see below)

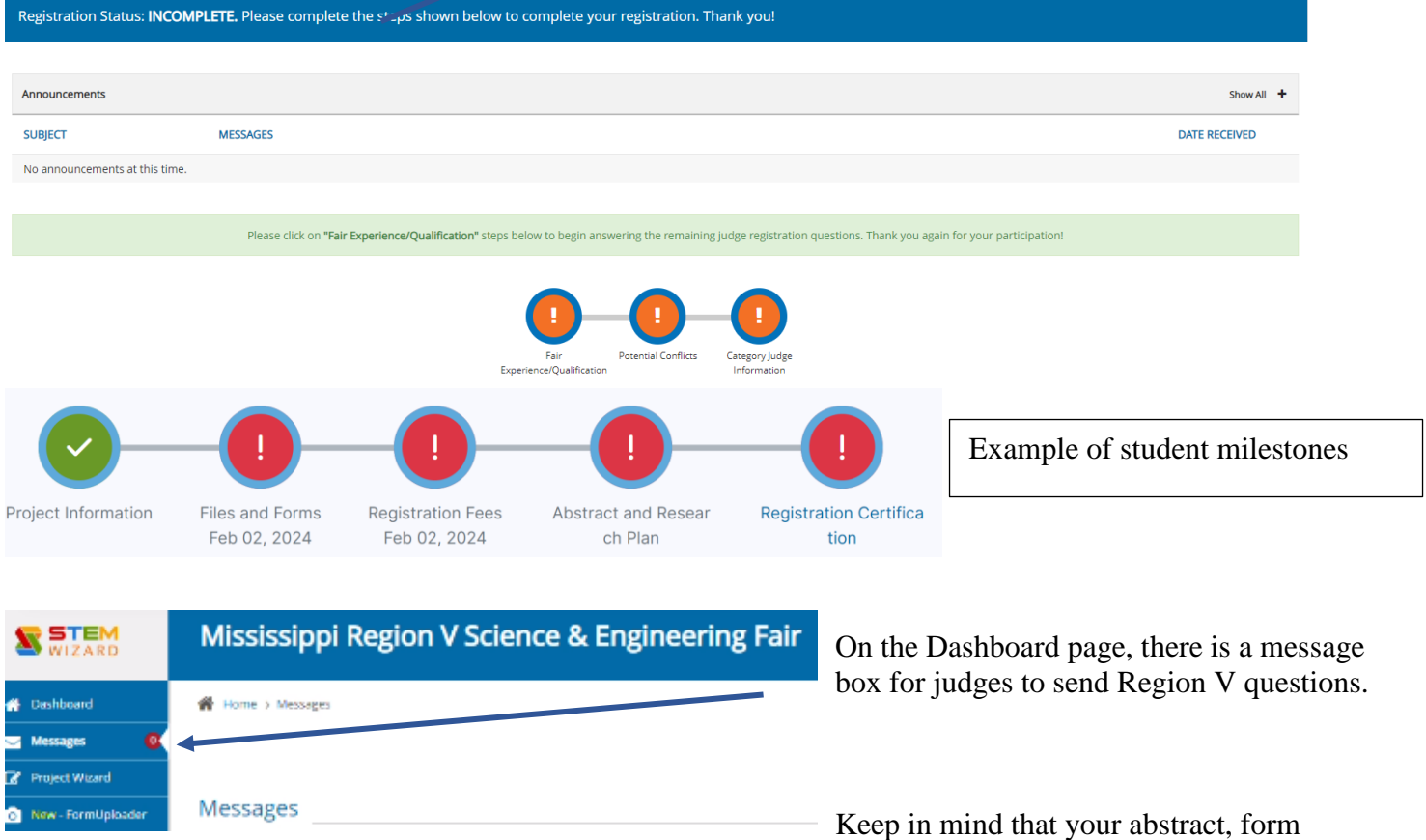

uploads, and files can be revised/edited until February 27, 2024 for the Upper fair and March 15, 2024 for the state fair.

Any questions you may have can be sent to msefregiony@gmail.com